# ANFÄNGERPRAKTIKUM DER FAKULTÄT FÜR PHYSIK, UNIVERSITÄT GÖTTINGEN

# Versuch 13 Messung großer Widerstände

Praktikant/in:

E-Mail:

Betreuer/in: Datum der Durchführung: 15.06.23

Testat:

# Inhaltsverzeichnis

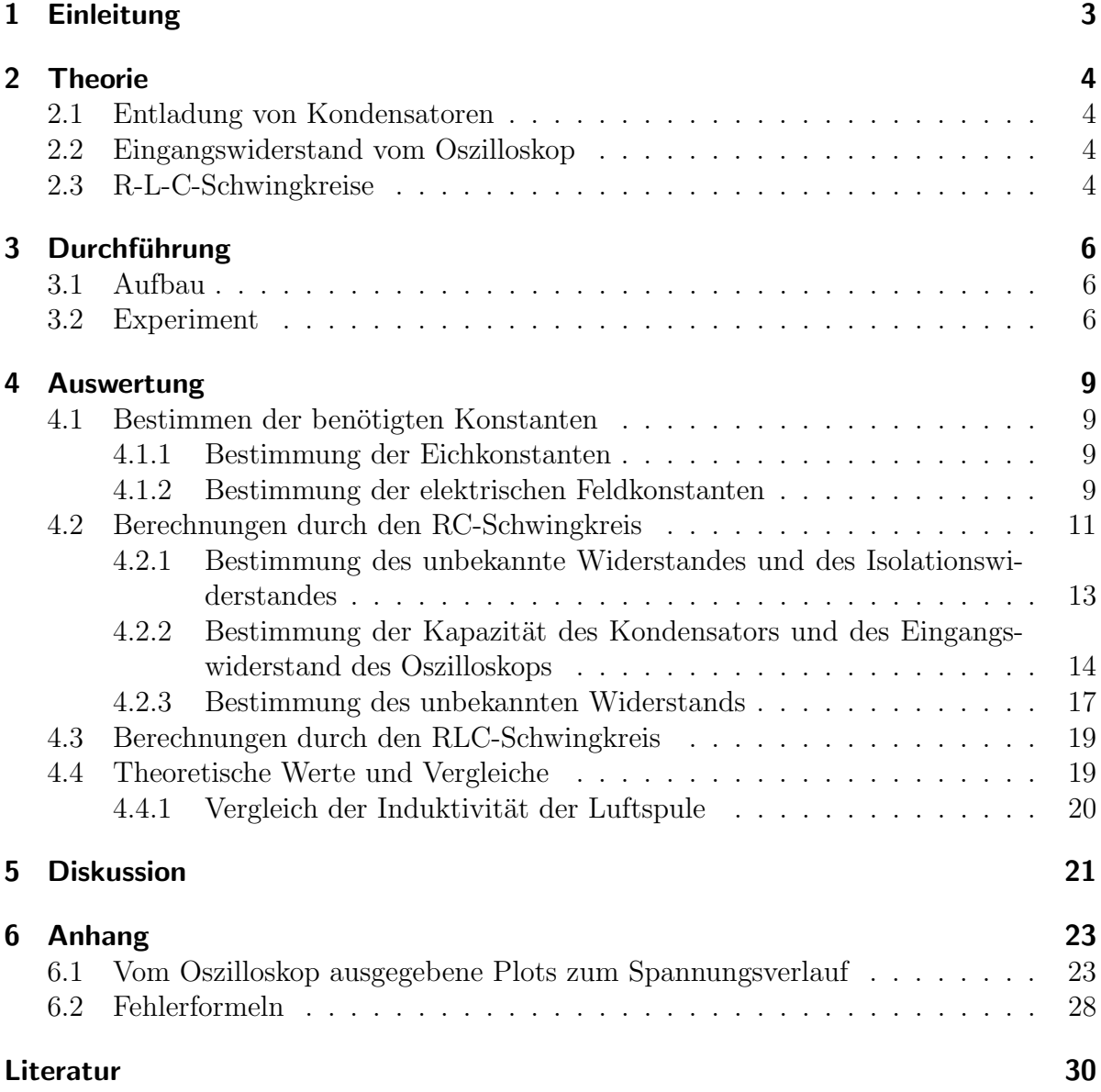

# <span id="page-2-0"></span>1 Einleitung

Der elektromagnetische Schwingkreis kann analog zum mechanischen Aufbau des Federpendels oder des Pohlschen Rads betrachtet werden. Dann entspricht die potentielle Energie der Masse m im Falle des Federpendels der elektrischen Energie, die im Kondensator gespeichert ist. Die Ladungen im Kondensator wird über ein e Spule mit der Induktivität  $L$  entsladen. Die magnetische Energie im Magnetfeld  $B$  der Spule entspricht dann der kinetischen Energie des Pendelsstücks. Der Strom  $I$  induziert eine Spannung in der Spule, die wegen der Lenzschen Regel der Richtung des entladenen Stroms entgegengerichtet ist. Die Spannung treibt den Strom zurück in den Kondensator. Damit ist die Dämpung dieser harmonischen Schwingung der Widerstand der Spule  $R_L$ . Dieser Analogie, zu sehen in [Abbildung 1,](#page-2-1) soll in diesem Versuch betrachtet werden.

<span id="page-2-1"></span>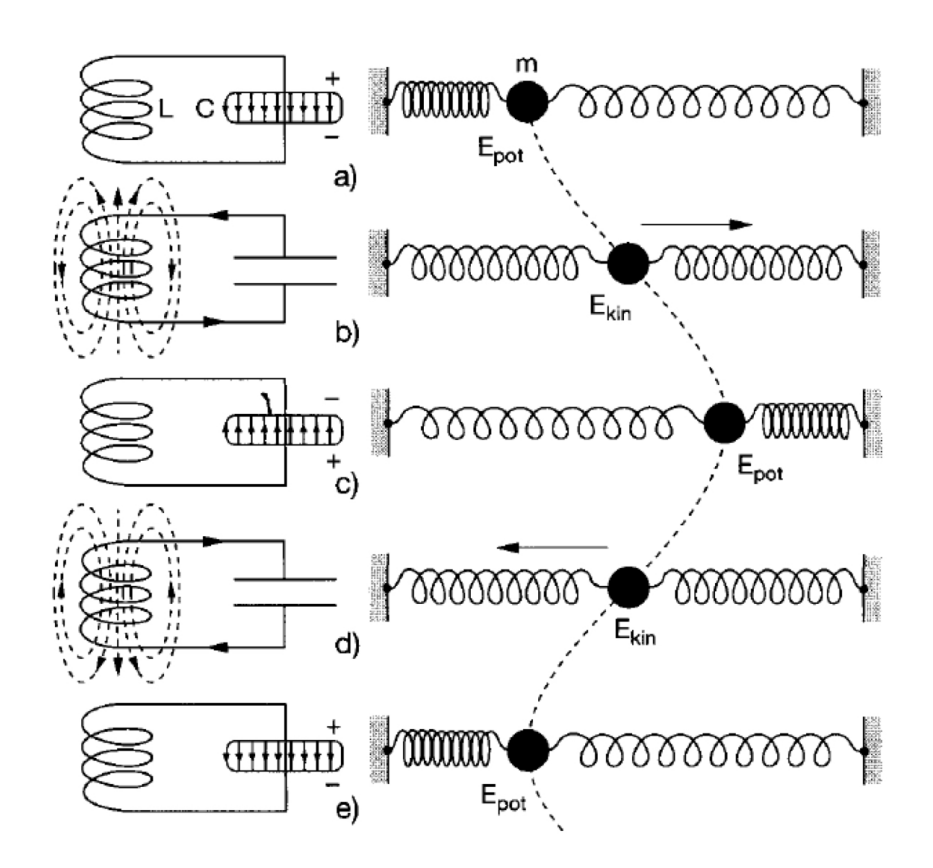

Abbildung 1: Veranschaulichung der Analogie eines harmonischen Oszillators in der Mechanik zu einem RLC-Schwingkreis in der Elektrotechnik; aus [\[3\]](#page-29-1)

Weiterhin werden diese Schwingkreise und Entladungsvorgänge eines Kondensators über große Widerstände benutzt, ob eben diese Widerstände experimentell errechnen und so bestimmen zu können, da eine bloße Messung so großer Widerstände durch den eigenen Widerstand des Messgerät und die nach  $U = R \cdot I$  kleinen Ströme nicht möglich ist.

# <span id="page-3-0"></span>2 Theorie

### <span id="page-3-1"></span>2.1 Entladung von Kondensatoren

Für einen voll aufgeladenen Kondensator gilt nach [\[6,](#page-29-2) S.283]  $C = \frac{Q_0}{U_0}$  $\frac{Q_0}{U_0} = \epsilon_0 \epsilon_r \frac{A}{d}$  $\frac{A}{d}$ , wobei C die Kapazität,  $Q_0$  die Ladung und  $U_0$  die Spannung zur Zeit  $t = 0$ ,  $\epsilon_0$  und  $\epsilon_r$  Dielektrizitätskonstanten,  $d$  der Abstand zwischen den Platten und  $A$  die Fläche der Platten ist. Beim Entladen des Kondensators gilt außerdem  $Q = CU; I = \frac{U}{R}$  $\frac{U}{R}$ ;  $-\frac{dQ}{dt} = I$ , woraus sich die Differentialgleichung

<span id="page-3-6"></span>
$$
\frac{\mathrm{d}Q}{\mathrm{d}t} = -\frac{Q}{RC} \tag{2.1.1}
$$

ergibt, vergleiche [\[7,](#page-29-3) S.105]. Die Lösung dieser Differentialgleichung beschreibt den zeitlichen Verlauf der Ladung als

<span id="page-3-4"></span>
$$
Q(t) = Q_0 \exp\left(-\frac{1}{RC} \cdot t\right). \tag{2.1.2}
$$

Mit dem Quotienten der Ladung zu zwei verschiedenen Zeiten kann man nun den Widerstand bestimmen durch

<span id="page-3-5"></span>
$$
R = \frac{t_2 - t_1}{C \cdot \ln\left(\frac{Q_1}{Q_2}\right)}.\tag{2.1.3}
$$

### <span id="page-3-2"></span>2.2 Eingangswiderstand vom Oszilloskop

Zusätzlich zum im Stromkreis angeschlossenen Widerstand muss der Eingangswiderstand des verwendeten Oszilloskops beachtet werden.

Für Widerstände in Parallelschaltung gilt  $\frac{1}{R} = \frac{1}{R}$  $\frac{1}{R_2} + \frac{1}{R_0}$  $\frac{1}{R_{\text{Oszi}}}.$ Definiere nun folgende Werte:

$$
a = R_{\text{Oszi}}C,\tag{2.2.1}
$$

$$
b = R_g C = a \frac{R_2}{R_{Oszi} + R_2}.
$$
\n(2.2.2)

Für  $R_{Oszi}$  gilt dann

$$
R_{Oszi} = \left(\frac{a}{b} - 1\right) R_2. \tag{2.2.3}
$$

### <span id="page-3-3"></span>2.3 R-L-C-Schwingkreise

In einem Wechselstromkreis mit einer Spule, einem Kondensator und einem Ohmschen Widerstand gilt für die Spannungen über den entsprechenden Komponenten  $U_R = R$ .  $I_R$ ;  $U_L = L \cdot \frac{dI_L}{dt}$  $\frac{dI_L}{dt}$ ;  $U_C = \frac{Q}{C}$  $\frac{Q}{C}$ . Es gilt dabei auch  $\dot{Q} = I$ , was insgesamt die folgende Differentialgleichung ergibt (vgl. [\[6,](#page-29-2) S. 389-398]:

$$
L\frac{\mathrm{d}^2 I}{\mathrm{d}t^2} + R\frac{\mathrm{d}I}{\mathrm{d}t} + \frac{I}{C} = 0 \Longleftrightarrow \ddot{Q} + \frac{R}{L}\dot{Q} + \frac{1}{LC}Q = 0. \tag{2.3.1}
$$

Dies ist die Gleichung für eine gedämpfte harmonische Schwingung, mit Periode  $T = \frac{2\pi}{\omega}$  $\frac{2\pi}{\omega}$ , wobei  $\omega = \sqrt{\frac{1}{LC} - \frac{R^2}{4L^2}}$  $\frac{R^2}{4L^2}$ . Das logarithmische Dekrement  $\Lambda$  wird nun bestimmt durch folgende Gleichung, vgl. [\[6,](#page-29-2) S.167]:

$$
\Lambda = \frac{R}{2L}T.\tag{2.3.2}
$$

Um diese Gleichung nach  $L$  umzustellen, werden zunächst noch ein paar Substitutionen eingeführt:

$$
\beta = \sqrt{\omega_0^2 - \omega^2} \text{ und } \omega_0 = \sqrt{\frac{1}{LC}}
$$
\n(2.3.3)

$$
\Lambda = \beta T \tag{2.3.4}
$$

$$
\iff \qquad \Lambda = \sqrt{\omega_0^2 - \omega^2} T \tag{2.3.5}
$$

$$
\iff \qquad \Lambda^2 = \left(\frac{1}{LC} - \frac{4\pi^2}{T^2}\right)T^2 \tag{2.3.6}
$$

$$
\iff \frac{\Lambda^2}{T^2} = \frac{1}{LC} - \frac{4\pi^2}{T^2}
$$
\n(2.3.7)

$$
\Rightarrow \qquad \frac{1}{LC} = \frac{\Lambda^2}{T^2} + \frac{4\pi^2}{T^2} \tag{2.3.8}
$$

$$
\iff \qquad LC = \frac{T^2}{\Lambda^2 + 4\pi^2} \tag{2.3.9}
$$

$$
\iff \qquad L = \frac{T^2}{C(4\pi^2 + \Lambda^2)}.\tag{2.3.10}
$$

<span id="page-4-2"></span>
$$
(2.3.11)
$$

Die Kapazität des Kondensators berechnet sich nach  $[4]$ <sup>[1](#page-4-0)</sup> durch

⇐⇒

<span id="page-4-1"></span>
$$
C_n = (n-1)\epsilon_0 \epsilon_r \left(\frac{\pi r^2}{d} + r \cdot \left(\ln\left(\frac{16\pi r}{d}\right) - 1\right)\right),\tag{2.3.12}
$$

wobei n die Anzahl der Platten des Kondensators, r der Plattenradius, d der Plattenabstand und  $\epsilon_0$ bzw.  $\epsilon_r$  die Dielektrizitätskonstante ist.

<span id="page-4-0"></span> $1$ Dies ist die Quelle, die für diese Formel im Handbuch angegeben ist, durchsehen des Buches ergab leider, dass sich diese Formel dort nicht finden lässt.

# <span id="page-5-0"></span>3 Durchführung

# <span id="page-5-1"></span>3.1 Aufbau

In dem Versuchsraum gibt es verschiedene Plätze, deren Nummer zu notieren ist. Die Bestandteile der Schaltungen im Versuch sind exemplarisch in [Abbildung 2](#page-5-3) gezeigt. Im Verlauf der Durchfuhrung werden diese Komponenten in verschiedenen Zusammenstel- ¨ lungen verschaltet.

<span id="page-5-3"></span>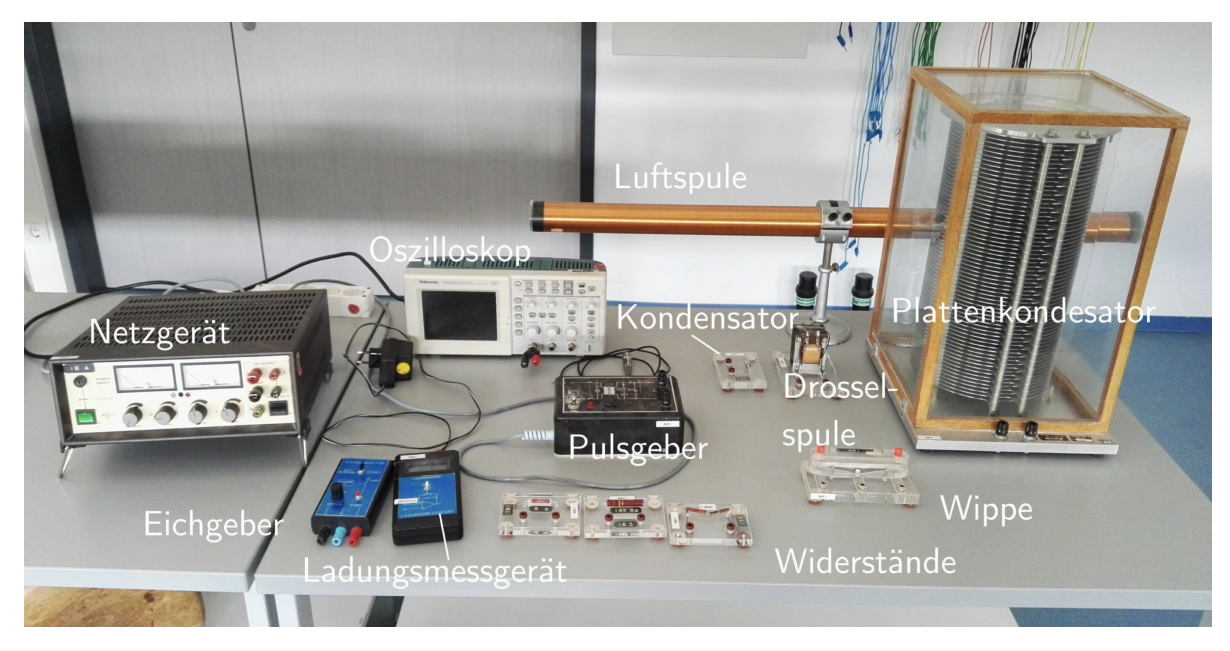

Abbildung 2: Überblick aller Bestandteile des Aufbaus des Versuches bis auf Kabel; aus [\[2\]](#page-29-5)

# <span id="page-5-2"></span>3.2 Experiment

Durchführungspunkt 1: Erster Schritt der Durchführung ist die Kalibrierung des Ladungsmesgeräts – auch genannt Stromintegrator – in Amperésekunden (Coulomb). Dazu wird für fünf Messungen der Eichgenerator mithilfe des Oszilloskops auf fünf unterschiedlich lange Spannungspulse eingestellt. Pro Messung wird genau ein Puls auf den Integrator geschickt und der Wert der resultierenden Spannung am Integrator abgelesen. Der Eingangswiderstand des Integrators  $R_v$  und die Spannung  $U_t$  sind zu notieren. Der Schaltplan der Eichung kann in Abbildung [3a](#page-6-0) nachvollzogen werden. Aus dieser Messung wird die Eichkonstante  $\kappa$  bestimmt.

<span id="page-6-0"></span>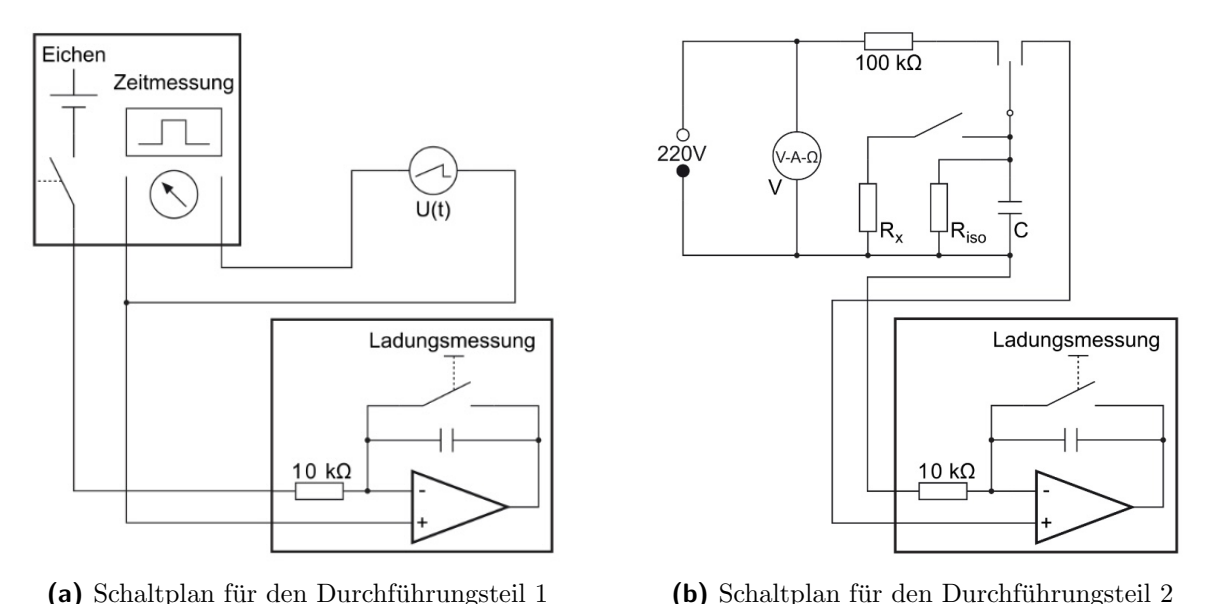

<span id="page-6-1"></span>

Durchführungspunkt 2: Als Nächstes wird die Entladung des Kondensators betrachtet.

a) Mit der Wippe, zu sehen in [Abbildung 2,](#page-5-3) wird der Plattenkondensator mit 220 V aufgeladen und über den Messkreis (Abbildung [3b\)](#page-6-1) entladen. Aus fünf Messungen ist die Ladung auf dem Kondensator  $Q_0(0)$  zum Zeitpunkt  $t = 0$ s aufzunehmen. Die Werte dieser Messung und aus Durchfuhrungsteil 1 werden verwendet, um die elektrische Feld- ¨ konstante  $\epsilon_0$  durch die Kapazität des Plattenkondensators (ganz rechts in [Abbildung 2\)](#page-5-3) zu bestimmen.

b) Nun wird der unbekannte Widerstand  $R_x$  zum Plattenkondensator parallel geschaltet, also wird der Schalter aus Abbildung [3b](#page-6-1) geschlossen. Der Kondensator wird aufgeladen und nach Zeiten t: 0 s, 4 s, 6 s, 8 s, 10 s, 20 s, 30 s und 60 s, über den Stromintegrator entladen, wobei die Ladung Q(t) auf dem Kondensator nach t Sekunden aufzuschreiben ist. Die Messung ist beendet, wenn die Messwerte unter 0,01 Skalenteile fallen. Daraus wird der unbekannte Widerstand  $R_x$  bestimmt.

c) Die Messung wird ohne Widerstand  $R_x$  (Schalter offen) fünfmal für  $t = 0, 1, 2, 3, 4$ , 10 min wiederholt, wobei erneut die Messungen für Ladungsmesswerte unter 0,01 Skalenteilen abzubrechen ist. Für den Fall wird eine Messung für eine kleinere Zeit, bspw. 7 statt 10 min, wiederholt.

Durchführungspunkt 3: Der Versuch wird nach [Abbildung 3](#page-7-0) umgebaut. Dabei wird sowohl die Masse des Oszilloskops und ein Pol des Impulsgenerators geerdet. Der Impulsgenerator lädt nun den Kondensator auf. Dabei wird die von der Zeit abhängige Spannung  $U(t)$  mit dem Digitaloszilloskop aufgezeichnet.

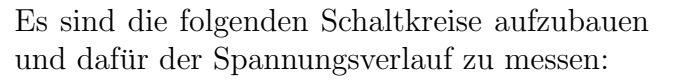

<span id="page-7-0"></span>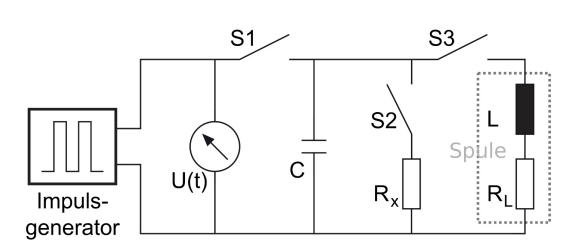

Abbildung 3: Schaltplan des Schwingkreises zu Durchführungspunkt 3

- Impulsgenerator allein
- mit Plattenkondensator
- Plattenkondensator mit $R = 2000 \Omega$  parallel
- Plattenkondensator mit $R_x$  parallel
- Plattenkondensator mit Luftspule parallel

Eingangswiderstand und -kapazität des Oszi sind aus der Anleitung oder Vorderseite eben jenes zu entnehmen.

Aus dieser Messung ist der Eingangswiderstand des Oszilloskops  $R_{\text{Oszi}}$  und die Kapazität C des Kondensators zu berechnen.

**Durchführungspunkt 4**: Mit dem Multimeter werden der Ohmsche Widerstand  $R_L$ der Luftspule, der Widerstand  $R_2$  (idealerweise  $2 \cdot 10^6 \Omega$ ), der des Plattenkondensators  $R_C$  und der Widerstand  $R_x$  gemessen und die Maße der Luftspule, gegeben am Versuchsplatz, notiert.

Durchführungspunkt 5: Die Kapazität  $C_{\text{Pl}}$  des Plattenkondensators mit dem Multimeter ist zu messen.

## <span id="page-8-0"></span>4 Auswertung

### <span id="page-8-1"></span>4.1 Bestimmen der benötigten Konstanten

#### <span id="page-8-2"></span>4.1.1 Bestimmung der Eichkonstanten

Zunächst wird die Eichkonstante des Stromintegrators bestimmt. Dabei gilt die Gleichung  $Q = \kappa \cdot x$  mit der Ladung Q, dem vom Stromintegrator angezeigten Wert x, und der zu bestimmenden Eichkonstanten κ.

Die Ladung bestimmt man durch  $Q = \frac{U \cdot t}{R}$  $\frac{U \cdot t}{R}$ . Dabei ist  $U = (12 \pm 1)$  V, und der Vorwiderstand des Stromintegrators ist  $R = 10 \text{ k}\Omega$ .

<span id="page-8-4"></span>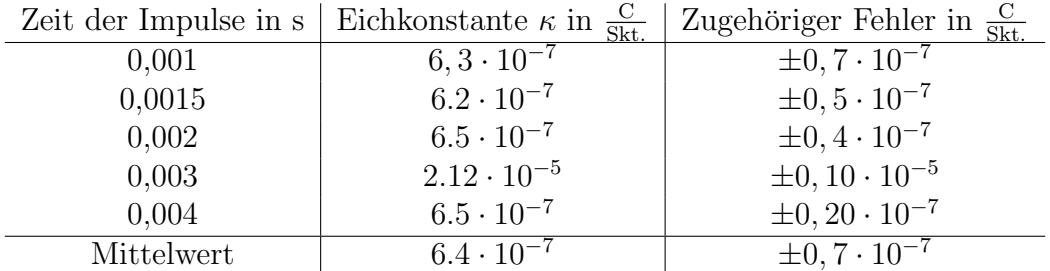

Tabelle 1: Eichkonstante für die fünf verwendeten Zeitimpulse, wobei für den Mittelwert der Messwert für  $0.003$  s vernachlässigt wurde.

In [Tabelle 1](#page-8-4) wurde der Mittelwert der aus den Impulsen bestimmten Eichkonstante gebildet. Hierbei wurde der Messwert bei 0,003 s vernachlässigt<sup>[2](#page-8-5)</sup>.

#### <span id="page-8-3"></span>4.1.2 Bestimmung der elektrischen Feldkonstanten

Der Stromintegrator zeigt unangeschlossen eine Ladung  $Q_N$  von 0,051 in [1]. Daher nehmen wir diesen Wert als Nulllabgleich für den Stromintegrator. Mit

$$
Q = \kappa \cdot (Q' - Q_N),\tag{4.1.1}
$$

also Multiplikation mit der Eichkonstanten, erhalten wir die tatsächlich eingeflossene Ladung Q. Da  $\kappa$  auch fehlerbehaftet ist, folgt für den Fehler von Q

$$
\sigma_Q = \sqrt{(\sigma_{Q'}^2 + \sigma_N^2) \,\kappa^2 + \sigma_\kappa^2 \,(Q' - Q_N)^2} \tag{4.1.2}
$$

nach [Gleichung 6.2.5.](#page-28-0)

Die gem. Kapaizität des Kondensators erhalten wir durch die bekannte Formel

<span id="page-8-5"></span><sup>2</sup>Bereits beim Versuch ist hier aufgefallen, dass immer wieder offensichtlich falsche Werte angezeigt wurden, und nachdem der nun berechnete Wert etwa um die Größenordnung 10<sup>2</sup> größer ist als die anderen, muss hier ein Fehler vorliegen

<span id="page-9-1"></span>
$$
C = \frac{Q}{U},\tag{4.1.3}
$$

wobei  $U$  die Spannung ist, mit der der Kondensator aufgeladen wurde, und 220 V beträgt. Mit Gleichung  $6.2.5$  ist der Fehler für  $C$ 

<span id="page-9-2"></span>
$$
\sigma_C = \sqrt{\left(\frac{\sigma_Q}{U}\right)^2 + \sigma_U^2 \left(\frac{Q}{U^2}\right)^2}.
$$
\n(4.1.4)

Nun können wir aus Gleichung  $2.3.12$  G berechnen, also der Theoriewert der Kapazität ohne  $\epsilon_0$ . Zwischen den Kondensatorplatten befindet sich Luft. Dafür ist die Dielektrizitätskonstante  $\epsilon_r = 1$ . Dann ist

<span id="page-9-3"></span>
$$
G = (n-1)\left\{\frac{\pi r^2}{d} + r \cdot \left[\ln\left(\frac{16\pi r}{d}\right) - 1\right]\right\}.
$$
 (4.1.5)

Wir erhalten damit

$$
\epsilon_0 = \frac{C}{G} \tag{4.1.6}
$$

mit einem Fehler nach [Gleichung 6.2.5](#page-28-0) von

$$
\sigma_{\epsilon_0} = \sqrt{\sigma_C^2 \cdot \left(\frac{1}{G}\right)^2} = \left|\frac{\sigma_C}{G}\right| \tag{4.1.7}
$$

<span id="page-9-0"></span>Die Ergebnisse sind in [Tabelle 2](#page-9-0) dargestellt.

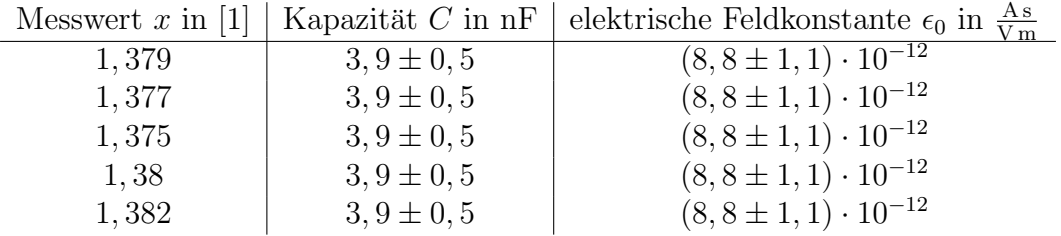

**Tabelle 2:** Errechnete Werte für Kapazität C und elektrische Feldkonstante  $\epsilon_0$  bestimmt uber die Entladungsladung des Kondensators ¨

Durch die gerundeten Werte auf signifikante Stellen durch die Fehler scheint es so, als wenn alle Werte gleich wären, obwohl sich diese unterscheiden. Daher bleibt es sinnvoll, mit den ungerundeten Werten aus dem Kalkulationsprogramm einen gewichteten Mittelwert zu berechnen.

Dieser ergibt sich zu

$$
\epsilon_0 = (8, 8 \pm 0, 5) \cdot 10^{-12} \frac{\text{As}}{\text{V m}}.
$$

Die theoretische Kapazität des Kondensators ist mit den am Platz gegebenen Werten nach [Gleichung 2.3.12](#page-4-1) mit einer Literaturangabe zu  $\epsilon_0$ :

$$
C_n \approx 3,896\cdot 10^{-9}\,\mathrm{F}.
$$

### <span id="page-10-0"></span>4.2 Berechnungen durch den RC-Schwingkreis

Zur Erklärung der Spannungsverläufe im Entladevorgang soll die nachstehende Abbildung dienen.

In [Abbildung 4](#page-10-1) sind zwei Funktion dargestellt, die beide die gemessene Spannung während der Entladung eines Kondensators mit der Kapazität  $C$  in verschiedenen Schaltungen abbilden.

<span id="page-10-1"></span>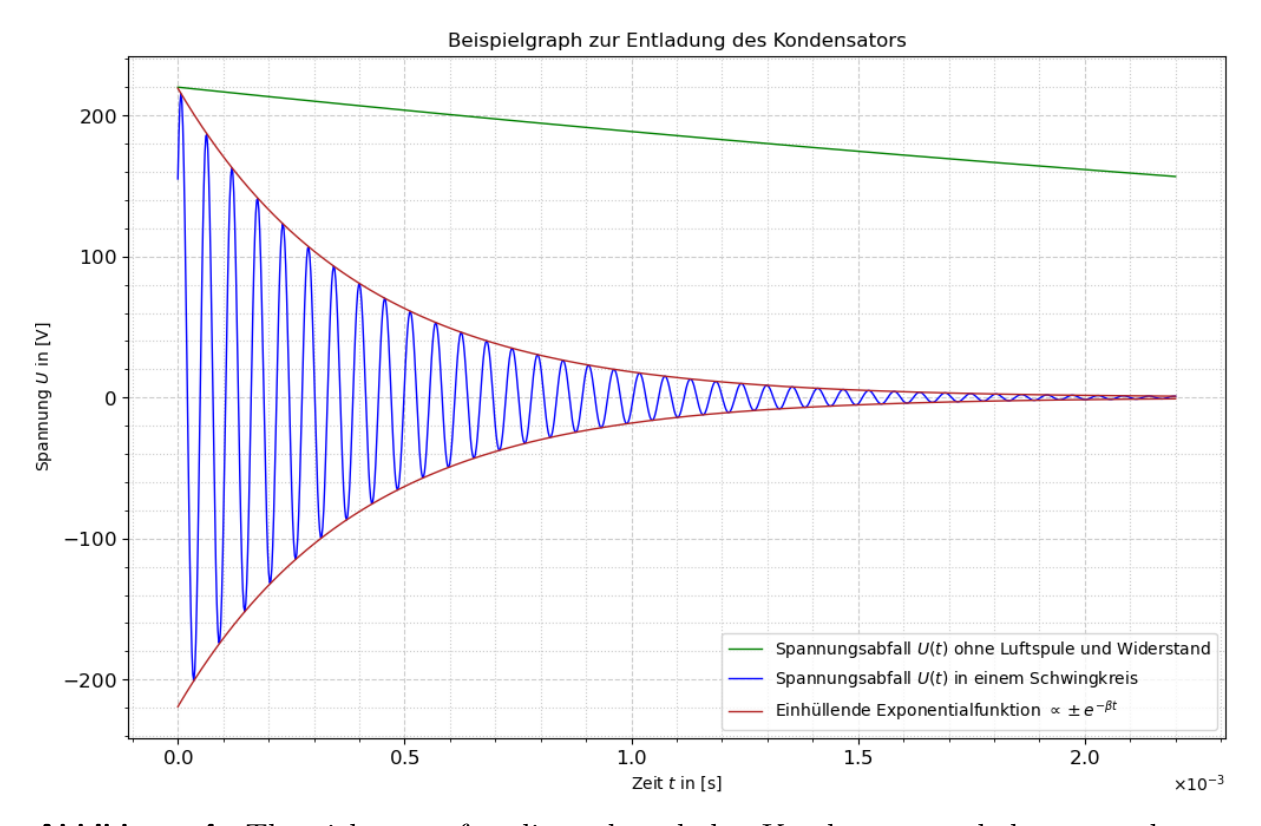

Abbildung 4: Theoriekurven für die während der Kondensatorentladung messbaren Spannung  $U(t)$  für verschiedene Schaltungen, die jeweils keinen zusätzlichen Widerstand neben dem Spulenwiderstand und dem Eingangswiderstand $R_{\mathrm{Oszi}}$ besitzen

Die einhüllende Exponentialfunktion lautet eigentlich

$$
f(t) = \sqrt{a^2 + b^2} \cdot e^{-\beta t}.
$$
 (4.2.1)

Die verwendeten Werte für die Funktionen sind unterhalb dargestellt.

$$
U_0 = 220 \text{ V}
$$
  
\n
$$
C = 4 \cdot 10^{-9}
$$
  
\n
$$
R_{0\text{szi}} = 1620000 \Omega
$$
  
\n
$$
L = 0.01997 \text{ H}
$$
  
\n
$$
R_L = 99.5 \Omega
$$
  
\n
$$
\beta = \frac{R_L}{2L}
$$
  
\n
$$
\omega_0 = \sqrt{\frac{1}{LC}}
$$
  
\n
$$
a = 6, 2 \cdot 10^{-7} \text{ V}
$$
  
\n
$$
b = a
$$
  
\n(4.2.2)

Nun werden die geplotteten Funktionen erklärt.

 $U<sub>LC</sub>$  aus [Gleichung 4.2.3](#page-9-1) gibt die Schwingung in der Schaltung an. Da eine Spule installiert ist, ergibt diese Schaltung einen echten Schwingkreis. Die Linearfaktoren a, b sind so gewählt, dass  $U_{\text{LC}}(t = 0 \text{ s}) \approx U(t = 0 \text{ s})$  gilt. Die Gleichung ist die Lösung einer gedämpften harmonischen Schwingung, wofür die Eigenschwingung größer als die Dämpfung ist, sodass sich der Schwingfall einstellt, geteilt durch die Kapazität, da die DGL für die Funktion  $Q(t)$  gilt.

$$
U_{\text{LC}}(t) = \frac{e^{-\beta t}}{C} \left( a \cdot \cos\left(\sqrt{\omega_0^2 - \beta^2} \cdot t\right) + b \cdot \sin\left(\sqrt{\omega_0^2 - \beta^2} \cdot t\right) \right) \tag{4.2.3}
$$

[Gleichung 4.2.4](#page-9-2) ist die Lösung der Entladung abh. von der Zeit aus [Gleichung 2.1.2](#page-3-4) für eine Schaltung, die neben dem Kondensator, Impulsgenerator und Oszilloskop kein weiteres Bauteil besitzt:

$$
U(t) = U_0 \cdot e^{-\frac{1}{R_{\text{Oszi}} C} \cdot t}.
$$
\n(4.2.4)

An diesen Theoriekurven kann man gut erkennen, dass sich der Kondensator im Fall ohne Spule in einem exponentiellen Abfall entlädt. Dabei erinnert der kleine Ausschnitt aus [Abbildung 4](#page-10-1) an den Kriechfall des POHLschen Resonators. Der Kondensator entlädt sich durch einen möglichen Widerstand  $R_x$  oder  $R_2$  deutlich langsamer als durch eine Spule. Der Kondensator ist praktisch noch nicht vollständig entladen, bis der nächste Spannungsimpuls, zu sehen in [Abbildung 8](#page-22-2) bis [Abbildung 11,](#page-25-0) gegeben wird.

Im Schwingkreis hingegen, in [Abbildung 4](#page-10-1) blau markiert, induziert der Strom, der vom Kondensator kommt und durch die Spule fließt, in der Spule eine Spannung, die wegen der Lenzschen Regel der Entladungsspannung des Kondensators entgegengerichtet ist, sodass sich die Richtung der Spannung periodisch umkehrt, was gut in [Abbildung 4](#page-10-1) an den x-Achsen-Durchgängen zu sehen ist. Die Entladung im echten Schwingkreis geht deutlich schneller vonstatten.

#### <span id="page-12-0"></span>4.2.1 Bestimmung des unbekannte Widerstandes und des Isolationswiderstandes

Der Widerstand wird bestimmt durch [Gleichung 2.1.3,](#page-3-5) dabei wurde jeweils der Unterschied einer Messung zur direkt benachbarten Messung betrachtet und anschließend der gewichtete Mittelwert gebildet.

Aus der ersten Messreihe mit dem Plattenkondensator parallel geschaltet zum unbekannten Widerstand  $R_x$  ergibt die für  $R_{ges} = (2, 3 \pm 0, 3) \cdot 10^9 \Omega$ . Aus der zweiten Messreihe nur mit dem Plattenkondensator ist der Isolationswiderstand  $R_{iso} = (174, 3 \pm 0, 7) \cdot 10^9 \Omega$ . Nun kann  $R_x$  aus der Gleichung für parallel geschaltete Widerstände bestimmt werden

$$
R_x = \frac{1}{\frac{1}{R_{ges}} - \frac{1}{R_{iso}}} = (2, 3 \pm 0, 3) \cdot 10^9 \,\Omega. \tag{4.2.5}
$$

Der Fehler von  $R_x$  wurde dabei nach [Gleichung 6.2.5](#page-28-0) bestimmt, mit

$$
\sigma_{R_x} = \sqrt{\sigma_{R_{ges}}^2 \left(\frac{R_{iso}^2}{(R_{ges} - R_{iso})^2}\right)^2 + \sigma_{R_{iso}}^2 \left(\frac{R_{ges}^2}{(R_{iso} - R_{ges})^2}\right)^2} \dots \tag{4.2.6}
$$

#### <span id="page-13-0"></span>4.2.2 Bestimmung der Kapazität des Kondensators und des Eingangswiderstand des Oszilloskops

Als nächstes soll der Eingangswiderstand des Oszillators und seine Kapazität bestimmt werden. Dazu nutzen wir die Uberlegungen aus [Unterabschnitt 2.2](#page-3-2) aus.

Für die experimentelle Bestimmung von  $a$  und  $b$  nutzen wir [Abbildung 8](#page-22-2) bis [Abbil](#page-26-0)[dung 12.](#page-26-0) Diese sind invertiert ausgegeben (also an der x-Achse gespiegelt), da vermutlich diese Einstellung am Oszilloskop verwendet wurde. Die ausgelesenen Datenpunkte lassen sich aber wieder zurückformen, indem man die y-Koordinaten mit −1 multipliziert und den betragsmäßig größten Wert addiert, sodass alle Werte  $> 0$  werden, damit man den natürlichen Logarithmus anwenden kann.

Die Funktion der Ladung Q während der Entladung der Schaltung ist durch die Lösung der DGL in [Gleichung 2.1.2](#page-3-4) festgelegt. Auf beiden Seiten durch die Kapazität zu teilen ergibt

$$
\frac{Q(t)}{C} = \frac{Q_0}{C} \exp\left(-\frac{1}{RC} \cdot t\right)
$$
\n(4.2.7)

$$
\Leftrightarrow \qquad U(t) = U_0 \exp\left(-\frac{1}{RC} \cdot t\right) \qquad |\ln(\cdot) \qquad (4.2.8)
$$

$$
\Leftrightarrow \qquad \ln(U(t)) = \ln(U_0) - \frac{1}{RC} \cdot t \cdot . \tag{4.2.9}
$$

Das ist die Geradengleichung. Es soll

<span id="page-13-1"></span>
$$
\frac{a}{b} = \frac{R_{\text{Oszi}}}{R_g} \tag{4.2.10}
$$

gelten (vgl. [Gleichung 2.2.3\)](#page-3-5). Dann folgt

$$
\frac{R_{\text{Oszi}}}{R_g} = \frac{R_{\text{Oszi}} \cdot C}{R_g \cdot C}
$$
\n
$$
= R_{\text{Oszi}} \cdot \frac{1}{R_g \cdot C}
$$
\n
$$
= \frac{\frac{1}{R_g \cdot C}}{\frac{1}{R_{\text{Oszi}} \cdot C}}.
$$
\n(4.2.11)

Mit Gleichung  $4.2.9$  indentifizieren wir a als die Geradengleichung für die Entladung aus dem "Schwingkreis" mit dem 2ΜΩ-Widerstand aus [Abbildung 10](#page-24-0) und b als die Geraden-<br>skiekung aus dem Schwingkreis für die Fatledung von mit den Platterkendungkreaten aus gleichung aus dem Schwingkreis für die Entladung nur mit den Plattenkondensator aus [Abbildung 9.](#page-23-0)

Der Fehler der y-Werte, welche gegen die Zeit aufgetragen werden, mit  $y = \ln(U)$  ergibt sich nach [Gleichung 6.2.5](#page-28-0) zu

<span id="page-14-1"></span>
$$
\sigma_y = \frac{\sigma_U}{U}.\tag{4.2.12}
$$

Für die Zeit nehmen wir einen Fehler durch die halbe Skalenbreite von $\sigma_t = 0,0005\,\mathrm{s}$ an.

<span id="page-14-0"></span>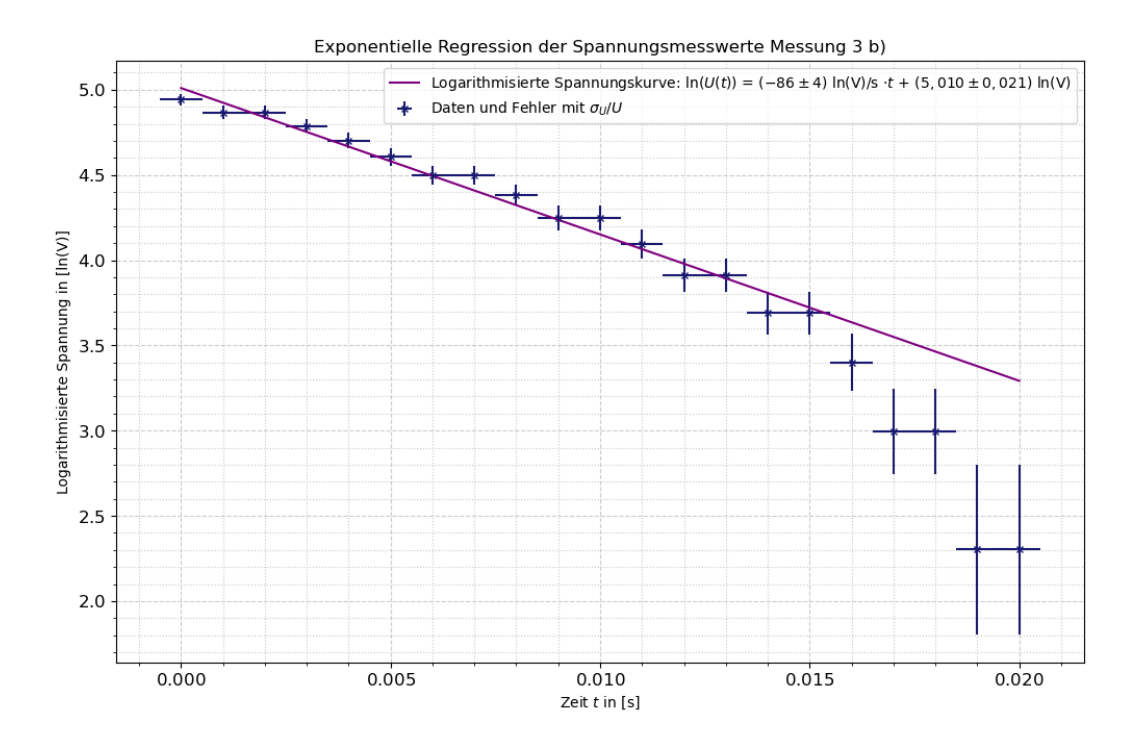

Abbildung 5: Logarithmisierte Spannung, die im Oszilloskop angezeigt wird, aus Durchführungspunkt 3 aufgetragen gegen die Zeit mit der Geraden als best fit; bestimmt mit scipy.optimize. Im Schaltkreis aus [Abbildung 3](#page-7-0) ist nur S1 geschlossen

<span id="page-15-0"></span>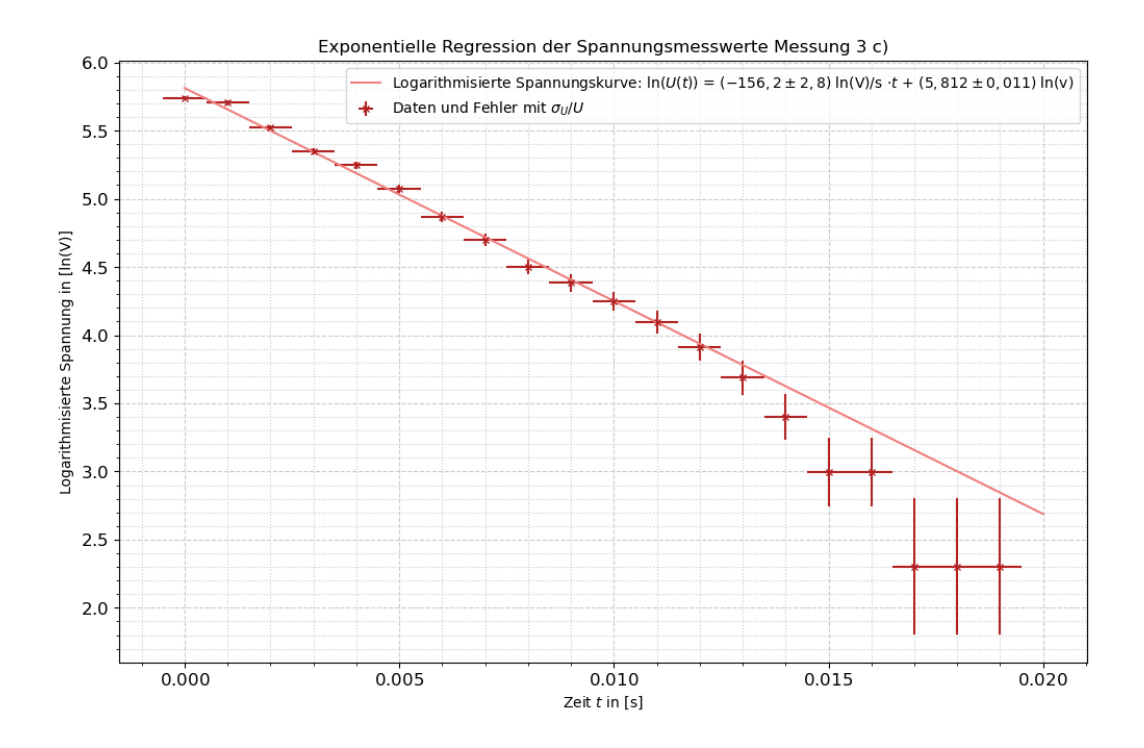

Abbildung 6: Logarithmisierte Spannung, die im Oszilloskop angezeigt wird, aus Durchführungspunkt 3 aufgetragen gegen die Zeit mit der Geraden als best fit; bestimmt mit scipy.optimize. Im Schaltkreis aus [Abbildung 3](#page-7-0) ist S1 und S2 geschlossen, wobei statt des unbekannten Widerstands $\mathbf{R}_x$ der bekannte Widerstand $\mathbf{R}_2$ mit  $2\,\text{M}\Omega$ eingesetzt ist

Die Ergebnisse sind in [Abbildung 5](#page-14-0) und [Abbildung 6](#page-15-0) dargestellt. Dann erhalten wir

$$
b = (86 \pm 4) \frac{\ln(V)}{s}
$$

$$
a = (156, 2 \pm 2, 8) \frac{\ln(V)}{s}.
$$

Für den Eingangswiderstand des Oszilloskops  $R_{\text{Oszi}}$  nach [Gleichung 2.2.3](#page-3-5) und einem Fehler nach [Gleichung 6.2.5](#page-28-0) von

$$
\sigma_{R_{\text{Oszi}}} = \sqrt{\sigma_a^2 \left(\frac{R_2}{b}\right)^2 + \sigma_b^2 \left(\frac{R_2 \cdot a}{b^2}\right)}
$$
(4.2.13)

ergibt sich dann

$$
R_{\text{Oszi}} = (1,63 \pm 0,19) \cdot 10^6 \,\Omega.
$$

[Gleichung 2.2.1](#page-3-6) können wir nun nach  $C$  umstellen, sodass

$$
C = \frac{a}{R_{\text{Oszi}}} \tag{4.2.14}
$$

gilt. Durch [Gleichung 4.2.9](#page-13-1) hat a die Einheit  $\left[\frac{1}{\Omega F}\right]$ . Nach [Gleichung 6.2.5](#page-28-0) hat C den Fehler

$$
\sigma_C = \sqrt{\sigma_a^2 \left(\frac{1}{R_{\text{Oszi}}}\right)^2 + \sigma_{R_{\text{Oszi}}}^2 \left(\frac{a}{R_{\text{Oszi}}^2}\right)^2}.
$$
\n(4.2.15)

Das Ergebnis ist

$$
C = (9, 6 \pm 1, 1) \cdot 10^{-5} \, \text{F} \ .
$$

#### <span id="page-16-0"></span>4.2.3 Bestimmung des unbekannten Widerstands

Zur Bestimmung des unbekannten Widerstands  $R_x$  kann man ähnlich vorgehen. Wir betrachten wieder [Gleichung 2.2.3.](#page-3-5) Dieses Mal ersetzen wir  $R_2$  durch  $R_x$ , der in Messung 3 d) installiert war. Dann folgt

<span id="page-16-1"></span>
$$
R_{\text{Oszi}} = \left(\frac{\gamma}{b} - 1\right) R_x \tag{4.2.16}
$$

$$
\Leftrightarrow \qquad R_x = \frac{R_{0\text{szi}}}{\frac{\gamma}{b} - 1} \tag{4.2.17}
$$

Mit [Gleichung 4.2.9](#page-13-1) und dem Fehler nach [Gleichung 4.2.12,](#page-14-1) wobei der x-Fehler  $\sigma_t$  = 0,0005 s ist, erhalten wir die Geradensteigung  $\gamma$  aus [Abbildung 7,](#page-17-0) mit welcher wir den unbekannten Widerstand berechnen können.

<span id="page-17-0"></span>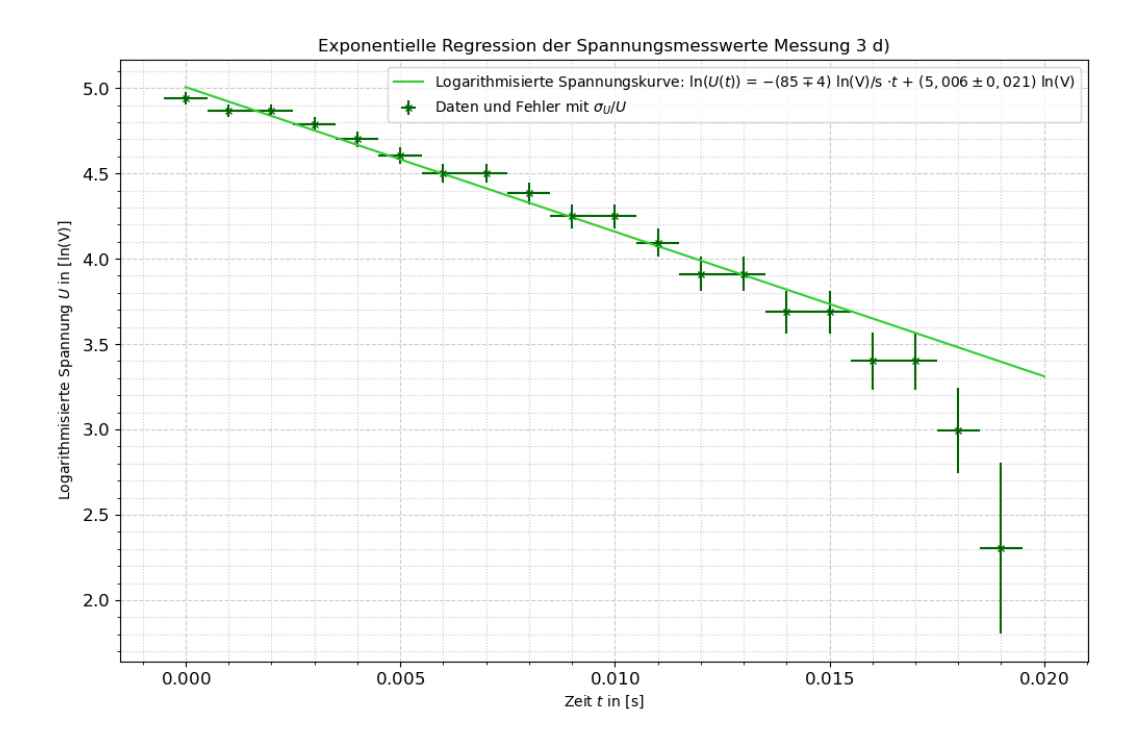

Abbildung 7: Logarithmisierte Spannung, die im Oszilloskop angezeigt wird, aus Durchführungspunkt 3 aufgetragen gegen die Zeit mit der Geraden als best fit; bestimmt mit scipy.optimize. Im Schaltkreis aus [Abbildung 3](#page-7-0) ist S1 und S2 geschlossen, wobei der unbekannte Widerstand $\mathbf{R}_x$  installiert ist

Diese beträgt

$$
\gamma = (85 \pm 4) \frac{\ln(V)}{s}.
$$

Durch die [Gleichung 4.2.17](#page-16-1) ergibt sich nach [Gleichung 6.2.5](#page-28-0) ein Fehler von

<span id="page-17-1"></span>
$$
\sigma_{R_x} = \left(\frac{\gamma}{b} - 1\right)^{-2} \cdot \sqrt{\sigma_{R_{\text{Oszi}}}^2 \left(\frac{\gamma}{b} - 1\right)^2 + \sigma_\gamma^2 \left(\frac{R_{\text{Oszi}}}{b}\right)^2 + \sigma_b^2 \left(\frac{R_{\text{Oszi}} \cdot \gamma}{b^2}\right)^2} \tag{4.2.18}
$$

und somit

$$
R_x = (1, 4 \pm 8) \cdot 10^8 \,\Omega.
$$

#### <span id="page-18-0"></span>4.3 Berechnungen durch den RLC-Schwingkreis

Aus der Schwingkreis-Messung mit Kondensator und Spule kann nun L bestimmt werden durch [Gleichung 2.3.11.](#page-4-2) Dabei wurde aus dem Plot des Oszilloskops die Periodendauer abgelesen. Durch Messen mehrerer Periodendauern und anschließender Bildung des Mittelwerts ergibt sich  $T = (5, 4 \pm 0, 4) \cdot 10^{-5}$  s, C wurde aus [Tabelle 2](#page-9-0) verwendet und  $\Lambda$  wird bestimmt durch den natürlichen Logarithmus des Quotienten zweier aufeinander folgender Maxima und ist  $\Lambda = 0, 17 \pm 0, 06$ .

Damit ist schließlich

$$
L = (0,019 \pm 0,003) \,\mathrm{H},\tag{4.3.1}
$$

wobei der Fehler nach [Gleichung 6.2.5](#page-28-0) berechnet wurde durch

$$
\sigma_L = \sqrt{\sigma_C^2 \left(\frac{T^2}{C^2(4\pi^2 + \Lambda^2)}\right)^2 + \sigma_T^2 \left(\frac{T}{C(4\pi^2 + \Lambda^2)}\right)^2 + \sigma_\Lambda^2 \left(\frac{T^2 2\Lambda}{C(4\pi^2 + \Lambda^2)}\right)^2}.
$$
 (4.3.2)

Es kann nun auch der Widerstand der Spule  $R_L$  bestimmt werden, durch [Gleichung 2.3.2:](#page-3-4)

$$
R_L = 120 \pm 50 \,\Omega. \tag{4.3.3}
$$

#### <span id="page-18-1"></span>4.4 Theoretische Werte und Vergleiche

Aus [Gleichung 4.2.5](#page-9-3) wurde  $R_x$  bestimmt als  $R_x = (2, 3 \pm 0, 3) \cdot 10^9 \Omega$ , der zweite für  $R_x$ bestimmte Wert aus [Gleichung 4.2.3](#page-17-1) ist  $R_x = (1, 4 \pm 8) \cdot 10^8 \Omega$ .

Der mit dem Multimeter gemessene Wert des Widerstands der Luftspule ist

 $R_L = (99, 50 \pm 0, 16) \Omega^3$  $R_L = (99, 50 \pm 0, 16) \Omega^3$ , und der durch die Messungen am Schaltkreis bestimmte Wert ist  $R_L = (120 \pm 50) \Omega$ . Nach [Tabelle 2](#page-9-0) wurde C auf  $(3, 9 \pm 0, 5)$  nF berechnet, in [Un](#page-13-0)[terunterabschnitt 4.2.2](#page-13-0) wurde der Wert  $C = (9, 6 \pm 1, 1) \cdot 10^{-5}$  F berechnet und der mit dem Multimeter gemessene Wert ist  $C = (3, 95 \pm 0, 22) \text{ nF}^4$  $C = (3, 95 \pm 0, 22) \text{ nF}^4$ .

Für die Widerstände  $R_x$ , der unbekannte Widerstand, und  $R_c$ , der Widerstand des Kondensators, zeigte das Multimeter einen nicht messbaren Wert über  $40 M\Omega$  an. Diese waren also zu groß, um mit dem Multimeter gemessen zu werden.

<span id="page-18-2"></span><sup>&</sup>lt;sup>3</sup>Dabei ist der systematische Fehler berechnet durch  $0, 5\%$  vom max. Wert + 1 Skalenteil, und der Gesamtfehler ergibt sich aus [Gleichung 6.2.4.](#page-27-1)

<span id="page-18-3"></span><sup>4</sup>Systematischer Fehler bestimmt durch 3% vom max. Wert + 10 Skalenteile und Gesamtfehler nach [Gleichung 6.2.4](#page-27-1)

#### <span id="page-19-0"></span>4.4.1 Vergleich der Induktivität der Luftspule

Die Formel zur theoretischen Bestimmung der Induktivität einer Zylinderspule ist nach [\[5,](#page-29-6) S. 398]:

$$
L = \mu_r \mu_0 \frac{N^2}{l} A.
$$
\n(4.4.1)

Die magnetische Permeabilität von Luft beträgt  $\mu_{r,L} = 1 + 3, 7 \cdot 10^{-7}$ , wie aus [\[1,](#page-29-7) S. 80] zu entnehmen ist.

Mit den gegebenen Werten am Versuchsplatz, wodurch diese als fehlerfrei angenommen werden, ergibt sich:

$$
L \approx 0,01997 \,\mathrm{H}.
$$

Dieser Wert ist nicht fehlerbehaftet.

Der experimentell bestimmte Wert aus [Unterabschnitt 4.4](#page-18-1) beträgt  $L = (0,019\pm0,003)$  H.

Ohne Fehlerrechnung sieht man, dass diese Werte sehr nah beieinanderliegen.

# <span id="page-20-0"></span>5 Diskussion

Die elektrische Feldkonstante  $\epsilon_0$  sollte eigentlich nach [\[1,](#page-29-7) S. 69] 8, 854188 ·  $10^{-12}$ A · s · V<sup>-1</sup> · m<sup>-1</sup> betragen. Mit dem errechneten Wert  $\epsilon_0 = (8, 8 \pm 0, 5)$  ·  $10^{-12} \frac{As}{Vm}$  liegt dieser im 1-σ-Intervall.

 $R_x = (2, 3 \pm 0, 3) \cdot 10^9 \,\Omega$  aus [Unterunterabschnitt 4.2.1](#page-12-0) liegt im 3-σ-Intervall von  $R_x =$  $(1, 4 \pm 8) \cdot 10^8 \Omega$  aus [Unterunterabschnitt 4.2.3,](#page-16-0) anders herum im 8-σ-Intervall. Dabei ist allerdings der Fehler sehr groß, was vermutlich der Tatsache geschuldet ist, dass in die Formel für  $R_x$  aus [Gleichung 4.2.17](#page-16-1) der Eingangswiderstand des Oszilloskops  $R_{\text{Oszi}}$ eingeht. Diese Größe ist zweifelhaft, wie gleich erläutert werden soll.

Der Widerstand der Spule mit dem Multimeter gemessen beträgt  $(99, 5 \pm 0, 16)$  Q und liegt damit im 1-σ-Intervall des Wertes  $R_L = (120 \pm 50) \Omega$  aus [Unterabschnitt 4.3,](#page-18-0) andersherum ergibt sich ein Sigma-Intervall von 129, was nicht verwunderlich ist, da das Multimeter präziser messen kann als es eine experimentelle Bestimmung zulässt, da bei letzterer sich auch andere Fehler fortpflanzen. So ergibt sich dann ein kleinerer Fehler, der zu einem kleineren Fehlerintervall führt.

Der in [Tabelle 2](#page-9-0) bestimmte Wert für die Kapazität  $C = (3, 9 \pm 0, 5)$  nF liegt in einem 1- $\sigma$ -Intervall zum mit dem Multimeter gemessenen Wert von  $C = (3, 95 \pm 0, 22)$  nF, und andersherum genauso.

Der andere berechnete Wert von  $C = (9.6 \pm 1.1) \cdot 10^{-5}$  F hat ein 8-σ-Intervall zum Wert des Multimeters, und ist in einer deutlich anderen Größenordnung als die anderen beiden Werte<sup>[5](#page-20-1)</sup>.

Es ist zu erwarten, dass der vom Multimeter gemessene Wert der genauste ist, demnach ist der erste berechnete Wert für  $C$  erfreulich genau.

Für den zweiten Wert ist eine größere Abweichung zu erwarten, auf Grund der für die Berechnung verwendeten Daten und Ergebnisse voriger Rechnungen.

Der Wert fur den Eingangswiderstand des Oszilloskops wurde mit den Geradensteigun- ¨ gen aus [Abbildung 5](#page-14-0) und [Abbildung 6](#page-15-0) bestimmt. In diesen Abbildungen ist zu erkennen, dass die logarithmisierte Spannung keinen wirklichen linearen Zusammenhang gibt, obwohl das nach [Gleichung 2.1.2](#page-3-4) und [Gleichung 4.2.9](#page-13-1) wie hergeleitet eigentlich der Fall sein müsste. Folglich ist die Lösung der DGL für die Entladung des Kondensators nicht hinreichend genau.

Eine sehr wahrscheinliche Erklärung dafür ist, dass der Impulsgenerator einen neuen Spannungsimpuls gibt, bevor sich der Kondensator vollständig entladen hat, worauf auch schon am Anfang in [Unterabschnitt 4.2](#page-10-0) hingewiesen wurde. Dafür spräche, dass

<span id="page-20-1"></span><sup>&</sup>lt;sup>5</sup>Das σ-Intervall des Multimetermesswerts für C hat ein 436346-σ-Intervall zu diesem Wert und der andere ein 191993- $\sigma$ -Intervall.

der experimentell bestimmte Wert für die Induktivität der Luftspule im  $1-\sigma$ -Intervall des Theoriewerts (vgl. [Unterunterabschnitt 4.4.1\)](#page-19-0) liegt. Da dieser experimentell bestimmte Wert aus einem echten RLC-Schwingkreis errechnet wurde, entlädt sich der Konden-sator wie in [Unterabschnitt 4.2](#page-10-0) erklärt deutlich schneller, sodass keine Restladung auf dem Kondensator verbleibt, die den Spannungsverlauf beeinflussen könnte. Die letzten etwa fünf Werte aus [Abbildung 5](#page-14-0) bis [Abbildung 7](#page-17-0) sind also von dem bereits nächsten Spannungsimpuls besonders betroffen. Dadurch, dass der Kondensator nicht unter einen bestimmten Ladungswert fällt und die Plots des Oszilloskops erst ausgegebene wurden, wenn sich im Graphen ein Gleichgewicht eingestellt hat, sind alle gefitteten Punkte in jenen Abbildungen betroffen, sodass die durch scipy.optimize bestimmten Geradensteigungen eine signifikante Abweichung ergeben.

Alle aus diesen Geradensteigungen bestimmte Werte in [Unterabschnitt 4.2](#page-10-0) wie die Kapazität C und  $R_x$  werden dadurch beeinflusst, sodass beispielsweise der Wert für die Kapazität in der Größenordnung 10.000 mal größer ist als der Theoriewert mit [Glei](#page-4-1)[chung 2.3.12.](#page-4-1)

# <span id="page-22-0"></span>6 Anhang

# <span id="page-22-2"></span><span id="page-22-1"></span>6.1 Vom Oszilloskop ausgegebene Plots zum Spannungsverlauf

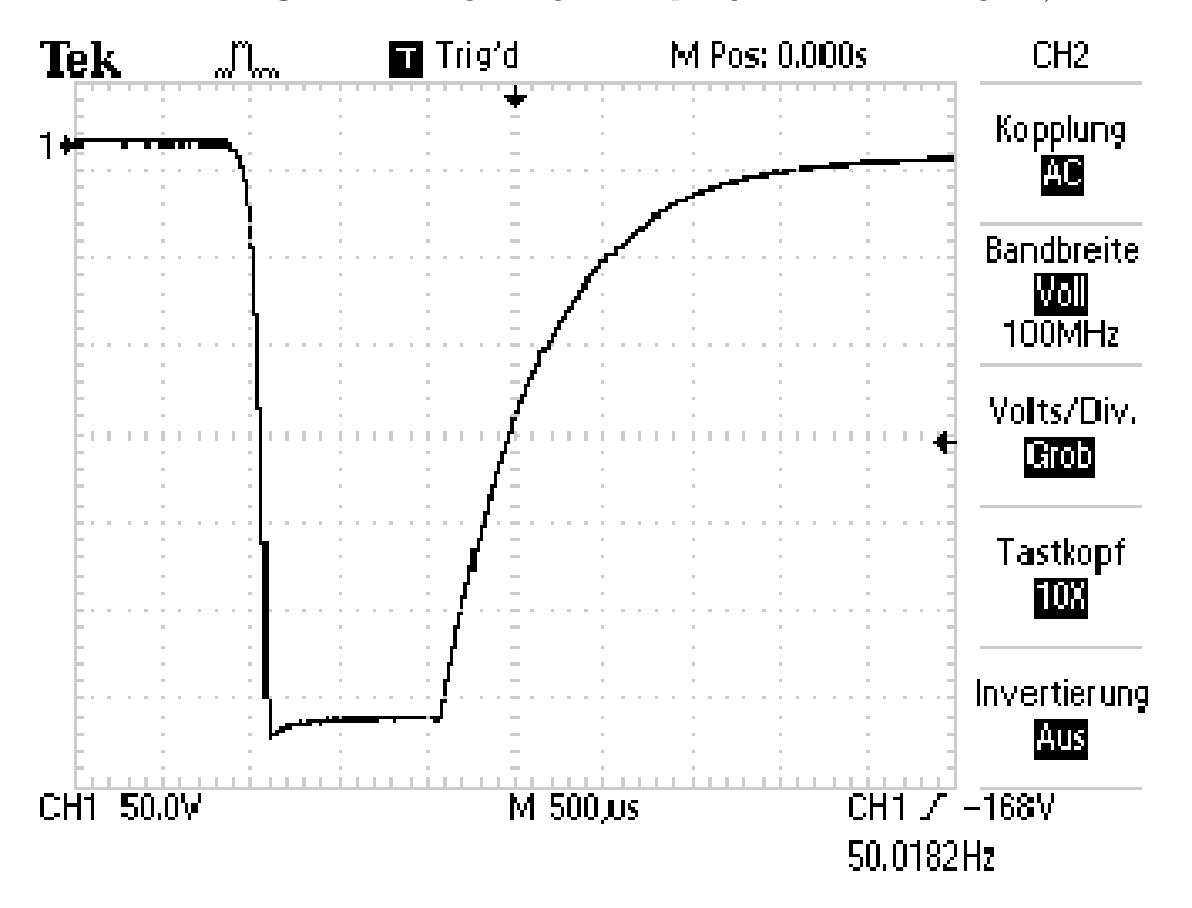

Abbildung 8: Schaltung einzig mit Impulsgenerator; Messung 3 a)

<span id="page-23-0"></span>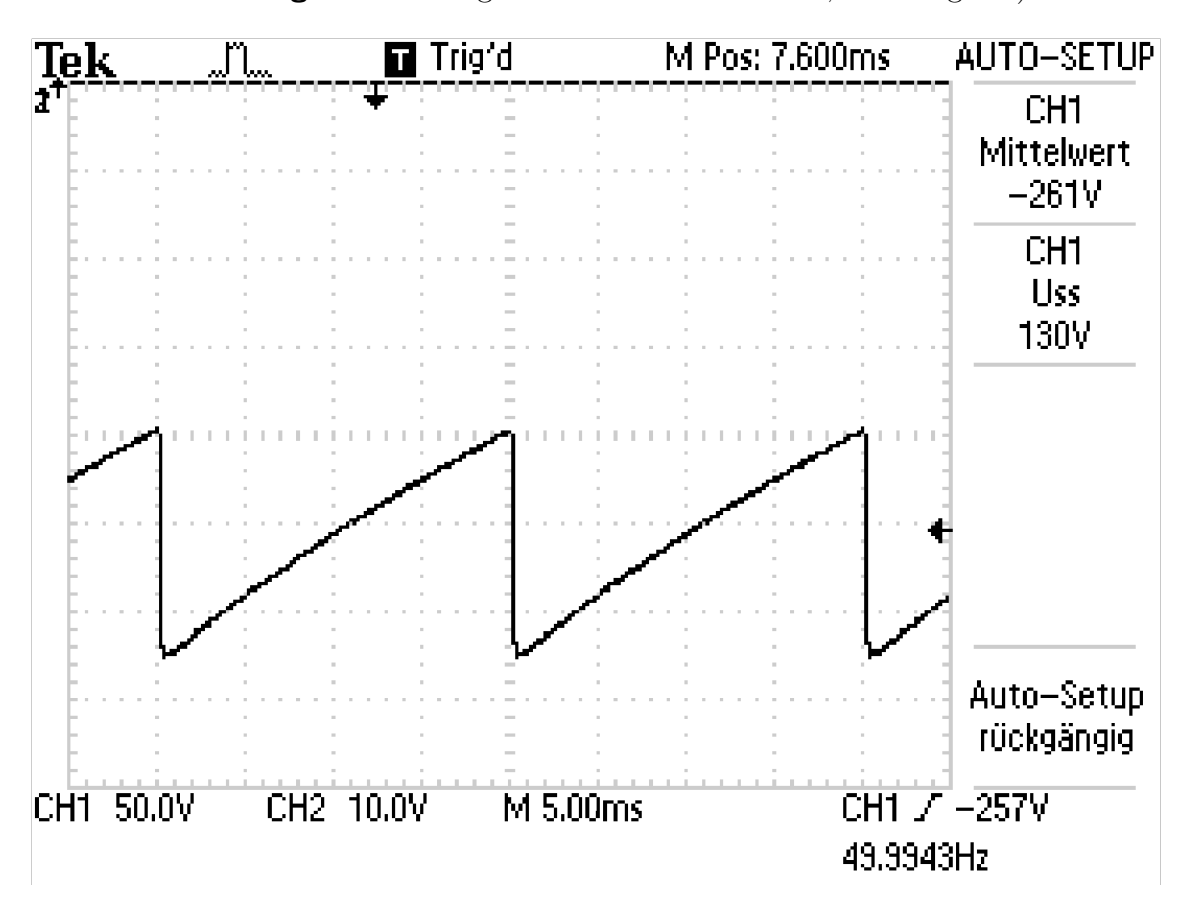

Abbildung 9: Schaltung mit Plattenkondensator; Messung 3 b)

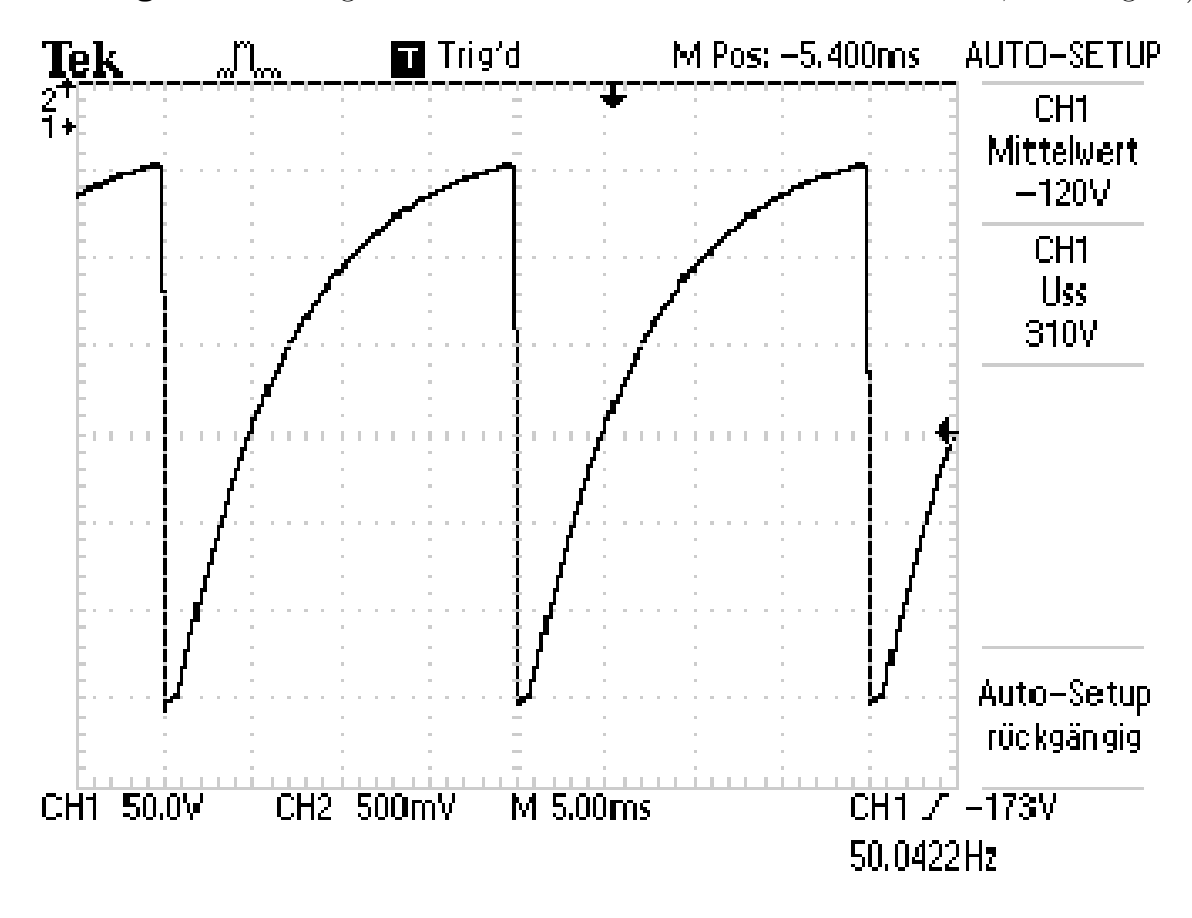

<span id="page-24-0"></span>Abbildung 10: Schaltung mit Plattenkondensator und 2 MΩ Widerstand; Messung 3 c)

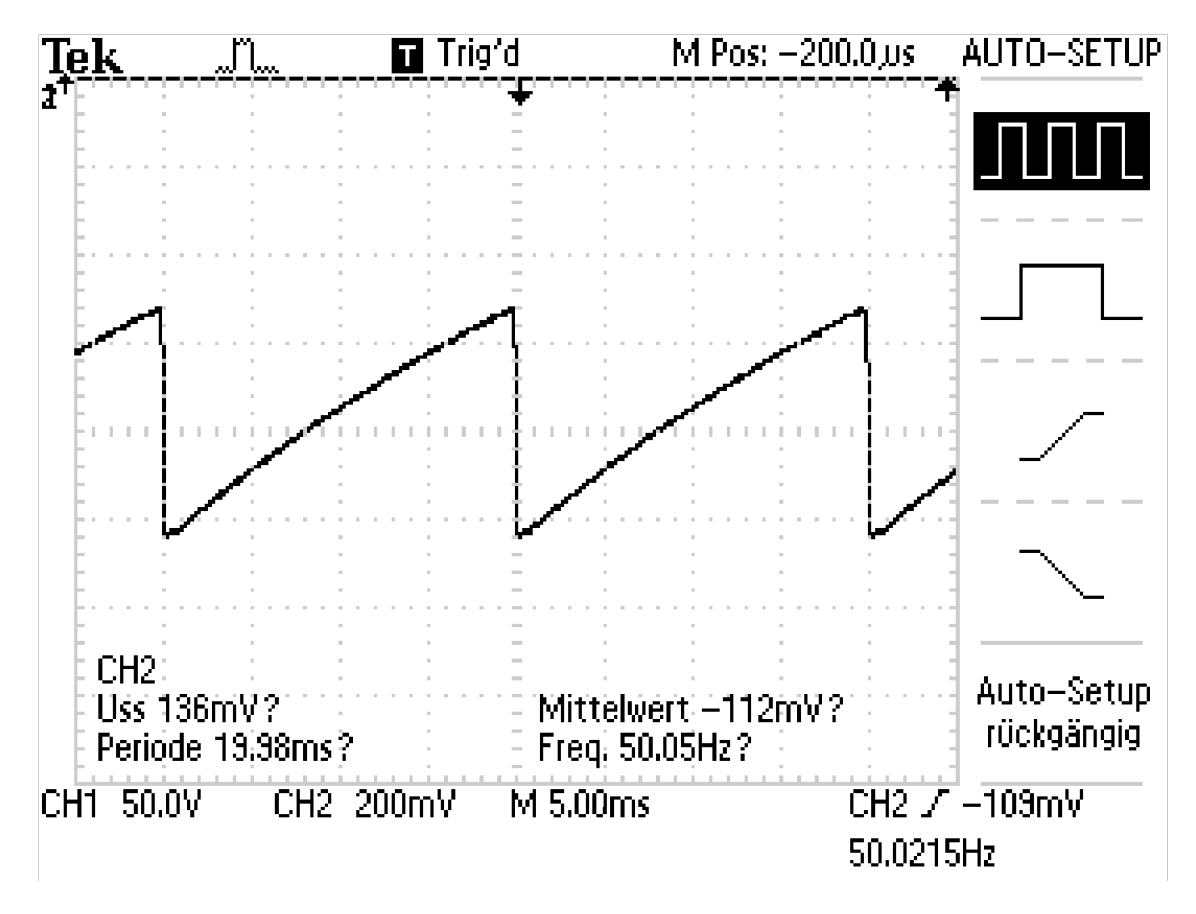

<span id="page-25-0"></span>**Abbildung 11:** Schaltung mit Plattenkondensator und unbekanntem Widerstand  $R_x$ ; Messung 3 d)

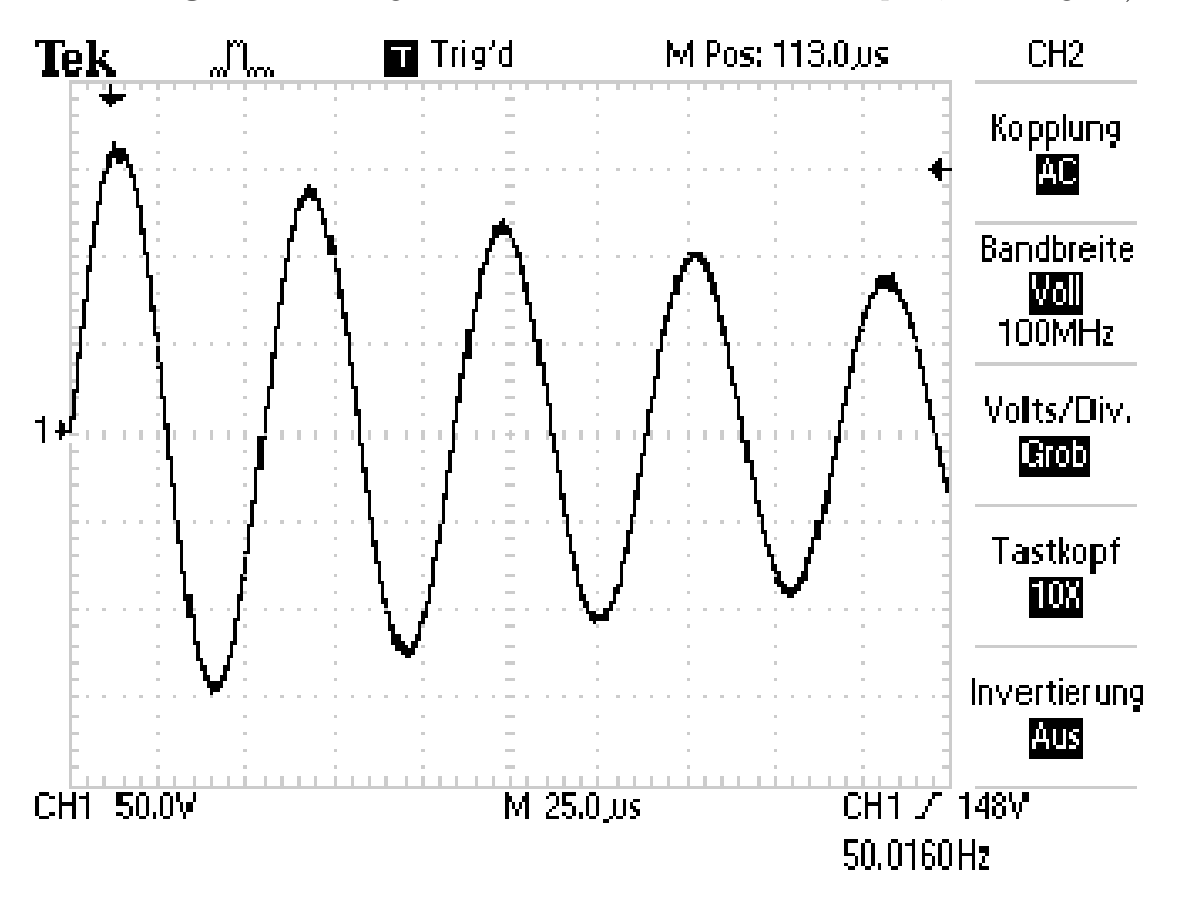

<span id="page-26-0"></span>Abbildung 12: Schaltung mit Plattenkondensator und Luftspule; Messung 3 e)

### <span id="page-27-0"></span>6.2 Fehlerformeln

Formeln für die Fehlerrechnung und lineare Regression:

Mittelwert (Bestwert, für den die quadratischen Abweichungen minimal werden); wird verwendet, um verschiedene Werte für dieselbe gemessene Größe zu mitteln:

$$
\tilde{x} = \frac{1}{n} \sum_{i=1}^{n} x_i
$$
\n(6.2.1)

Gewichteter Mittelwert; wird verwendet, um durch Mitteln der Ergebnisse mehrerer Messvorgänge, abhängig von unterschiedlichen Variablen, eine Größe zu bestimmen:

$$
\bar{x} = \frac{\sum_{i} \frac{x_i}{\sigma_i^2}}{\sum_{i} \frac{1}{\sigma_i^2}}
$$
\n(6.2.2)

Fehler des gewichteten Mittelwertes:

$$
\sigma = \sqrt{\frac{1}{\sum_{i} \frac{1}{\sigma_i^2}}} \tag{6.2.3}
$$

Gesamtfehler: der Gesamtfehler ist eine Möglichkeit, den statistischen und systematischen Fehler in der Formel zu verbinden und auf einen Fehler zu berechnen; der systematische Fehler ist ein Fehler, der sich beispielsweise durch eine falsche Messkalibrierung durch einen gesamten Versuch, auch bei Wiederholung desselben Experimentes, durchzieht. Der statistische Fehler ist ein zufälliger Fehler, der durch ungenaues Ablesen oder Zufälligkeiten um Versuchsaufbau entsteht:

<span id="page-27-1"></span>
$$
\sigma_{ges} = \sqrt{\sigma_{sys}^2 + \sigma_{stat}^2}
$$
\n(6.2.4)

Fehlerfortpflanzung; die zu berechnende Größe  $f$ , die von den zu bestimmenden Größen A und B abhängt, kann um weitere Variablen  $C, D, E$  usw. ergänzt werden, wenn sich die Formel so gestaltet; die Fehler für weitere Variablen werden nach derselben Logik unter der Wurzel hinzugefügt; wurde sie verwendet, wurden die jeweiligen Größen und Ableitungen in die Formel eingesetzt:

<span id="page-28-0"></span>
$$
\sigma_f = \sqrt{\left(\sigma_A \left(\frac{\partial f}{\partial A}\right)\right)^2 + \left(\sigma_B \left(\frac{\partial f}{\partial B}\right)\right)^2} \tag{6.2.5}
$$

Lineare Regression; die Steigung m und der Achsenabschnitt b den linearen Fits werden - wenn benutzt - durch ein Skript in Python berechnet:

$$
m = \frac{n\sum x_i y_i - \sum x_i \sum y_i}{n\sum x_i^2 - (\sum x_i)^2}
$$
(6.2.6)

$$
b = \frac{\sum x_i^2 \sum y_i - \sum x_i \sum x_i y_i}{n \sum x_i^2 - (\sum x_i)^2}
$$
(6.2.7)

Fehler für die Fitwerte der linearen Regression:

$$
\sigma_m^2 = \frac{n \sum (y_i - b - mx_i)^2}{(n-2)(n \sum x_i^2 - (\sum x_i)^2)}
$$
(6.2.8)

$$
\sigma_b^2 = \frac{\sum x_i^2 \sum (y_i - b - mx_i)^2}{(n-2)(n \sum x_i^2 - (\sum x_i)^2)}
$$
(6.2.9)

# <span id="page-29-0"></span>Literatur

- <span id="page-29-7"></span>[1] Bossek H. Becker, F. Formelsammlung. DUDEN PAETEC Schulbuchverlag, 1. edition, 2003.
- <span id="page-29-5"></span>[2] Lehrportal Uni Göttingen. Praktikum zu Experimentalphysik II: 11 - Kapillarität und Viskosität, 2020. <https://lp.uni-goettingen.de/get/text/3638>, last access: 30.05.23.
- <span id="page-29-1"></span>[3] H. Hofsäss. Wechselströme Vorlesung 14 mit Ergänzungen. Vorlesungsskript, 2023.
- <span id="page-29-4"></span>[4] Gustav Robert Kirchhoff. *Vorlesungen über Electricität und Magnetismus*. Teubner Leibzig, 1891.
- <span id="page-29-6"></span>[5] D. Meschede. Gerthsen Physik. Springer Spektrum, 25. edition, 2015.
- <span id="page-29-2"></span>[6] Gerhard Steiner Paul Wagner, Georg Reischl. Einführung in die Physik. Facultas Verlags- und Buchhandel AG, 4. edition, 2020.
- <span id="page-29-3"></span>[7] Edward M. Purcell. Vieweg, 3. durchgesehene Auflage edition, 1983.

# Abbildungsverzeichnis

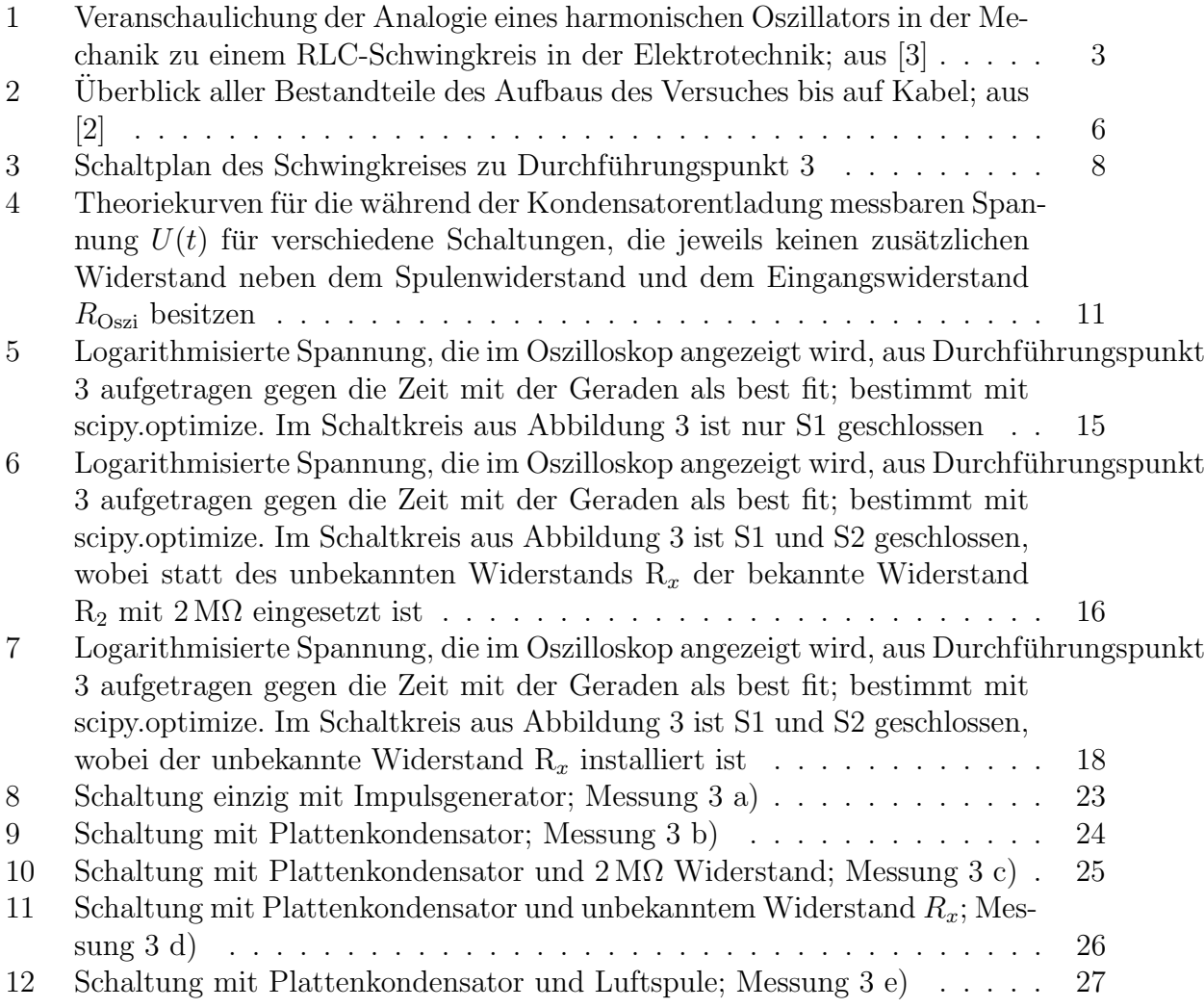